## **Photoshop Actions For Wedding Photographers Free Download WORK**

Installing Adobe Photoshop on Mac is easy. First, you need to find the installation.exe file for the version of Photoshop that you want. Once you have downloaded the.exe file, you need to open the file and follow the on-screen instructions to install the software. Once the installation is complete, you need to patch the software. The patch will unlock the full version of the software and you can start using Photoshop right away. To patch the software, you must locate the patch file and copy it to the computer. After the patch is applied, you can start using Photoshop. If you want to ensure that the software is running properly, you should check the version number.

[DOWNLOAD](http://emailgoal.com/faerie/neurovascular/ZG93bmxvYWR8WnQyTkdka1lueDhNVFkzTWpVNU1qVTNOSHg4TWpVNU1IeDhLRTBwSUZkdmNtUndjbVZ6Y3lCYldFMU1VbEJESUZZeUlGQkVSbDA.crudit?UGhvdG9zaG9wIDIwMjIgKFZlcnNpb24gMjMuMCkUGh=fisheries&/mcginnity)

Errr… If you asked me for a breakdown of the speed of Lightroom's operations, I might be inclined to agree with you. But as the built-in speed test has long been a standard way for Adobe users to understand the speed of operations, I bit the bullet after reading Micah's comment and ran a couple of speed tests here - which let me be very impressed as well, with the difference in Lightroom 5.1.4 and the Lightroom 5.2 Beta 1 speed tests I've done. I can only hope that the updates to Lightroom's performance are in place for Lightroom 6's big update to the application. I'd like to hope so, anyway:) Adobe Software is not new to the camera market and has been generally good about keeping its quality products up to date. Lightroom 5 is no exception, and it is a completely new release that will surely change the way Lightroom has been used in the past. While Elements has always been a capable application, Lightroom has previously been a better-selling application due to its Auto Fix and RAW conversions and color adjustments. This is a stable, capable and clever imaging tool that is a perfect counterpart to the Aperture photography program. Highlights in Lightroom include seamless integration with the new cloud-based storage from Amazon, free, unlimited edits; build and design a beautiful website with your images in a minute; an improved Photo Browser; seamless integration with Adobe Photoshop CS5 or Adobe Photoshop Lightroom as a plug-in for both Photoshop and Lightroom; quick pre-sets for black and white, monochrome and sepia; extensive editing tools for sharpening, cropping, and converting image formats; one-click Quick Adjustments (no need to open an adjustment or convert a photo after its image is created); elegant image editing in Retouch and Repair; and more.

## **Photoshop 2022 (Version 23.0) Download Registration Code Activation Code With Keygen WIN + MAC {{ finaL version }} 2023**

Adobe Camera Raw (CCR) gives you great controls for correcting and improving critical aspects of photographs like white balance, exposure, color, contrast, and sharpness. You can also apply a Vignette effect, make selective adjustments, and apply powerful layers for editing. Adobe Experience Design is centered around the idea of collaboration and creativity. It includes a design suite that lets you create print, web, and motion graphics. It also includes Figure, a collaboration software aimed at professionals such as graphic designers who work together to create and publish content. The difference between Photoshop and Lightroom is that Photoshop is of course a photo editing program, while Lightroom is a photo management application and focuses on editing and organizing images on your computer. Photoshop is the most popular image editing software in the world and the best way to start your digital lifestyle. Whether you are an artist, photographer, graphic designer, web designer or photographer, Photoshop will enable you to achieve your goal in no time. Professional Photoshop designers can turn your pictures into works of art and help save money. You don't have to hire an expensive watercolor artist or an expensive art school painter anymore. Just head over to Photoshop and you will find online tutorials that teach you how to paint a masterpiece. You can learn how to create different effects such as pen and ink drawings on your photos. Since Photoshop use highly detailed layers, you can create pictures on a feature of another picture that you want to use as a background. The software is designed for the advance users and even artists use Photoshop to show projects in no time. If you want to learn Photoshop quickly, fill in the form below to get your DreamWorks DreamClass e3d0a04c9c

## **Download Photoshop 2022 (Version 23.0)Keygen Full Version Serial Key WIN + MAC 2022**

The newest addition to the Photoshop family is the revamped tool. It offers new filters, brush presets, and new command shortcuts – all aimed at dramatically increasing the efficiency of the artists and designers who use it. Adobe Photoshop has also made some major changes to its shortcut keys. This is another considerably important update for both novices and longtime Photoshop users. Again, it's one of the best features in the tool, thanks to the enormous usefulness of these shortcuts in editing images. There are a number of useful features for a designer when editing a web or graphic design. In Adobe Photoshop, filters like Edge, Speed, and Silver Efex Pro are available in order to give designers hassle-free access to a wide range of editing tools that will surely enhance their work. In addition to shortkeys, the filters can be applied with the help of the bucket tool. Adobe Photoshop Creative Elegance helps designers to transform images with super ease. Beginners can access exclusive Photoshop gear with the Adobe Creative Elegance bundle, as this bundle offers Adobe Photoshop as well as Photoshop Elements. More than 10 new features are present in Creative Elegance that enable users to enhance their images with a few clicks. In this post, we will be looking at the 10 new features in Photoshop Creative Elegance. This feature helps the users to relive their old photos from the camera roll. The feature lets you relive photos and shares them on social networks. The photos that are shared will show related posts and likes.

can you download photoshop elements 2020 photoshop elements disc or download how do i download photoshop elements 13 how do i download photoshop elements 2019 how do i download an older version of photoshop elements photoshop design elements free download photoshop elements digital download photoshop elements 14 download kostenlos deutsch vollversion photoshop elements 12 download kostenlos deutsch vollversion photoshop elements testversion kostenlos download

There's nothing worse than to lose track of your work when you're editing a big document in Adobe Photoshop. With the new feature set and, most importantly, batch saving, you can save your document when you're ready and seamlessly continue working on the next task immediately after. The new workspace view is also much easier to work and edit in, and with the new Save As feature, you can save your work in a variety of formats. If your document is large, save it in PSD, PSB, PNG, AI, or PDF format by opening the File > Save As dialogue box and tick the appropriate icons. Additionally, you can create an archive of your downloadable PSD, PSB, PNG, or AI files directly from here. Adobe Photoshop Creative Cloud is a subscription-based software as a service (SaaS) that's available to users with several different license types. Note that any user with Office 365 ProPlus, Power BI Desktop, or Mix if you're using the free version of Office 365 will be able to use the service, but you must have an Office 365 subscription to take advantage of the features. The Basic plan costs \$9.99 per month and includes the option for up to five computers. Adding to the existing features and bug-fixes, Adobe has added a new features to the RAW module of Photoshop. RAW + DNG Converter enables the conversion of Photoshop sRGB working file s into their DNG file s which is based on the OpenEXR file. Furthermore, a new Compatible Image Preview mode helps to view any exported DNG file s, extracted from original Photoshop sRGB working file s, together with the original image.

More important is the feature set for Elements, Photomerge for Layers, which brings the multiple merge tool that has been missing since Photoshop CS 6. Incredibly, Photoshop Elements also includes the ability to now create movies. With these tools, the only limits are your own imagination! Over the last couple of years, Adobe has invested significant effort to overhaul the Photoshop code platform in order to enable the creation of a new immersive user experience that promotes experimentation within Photoshop. As a result, the application is now split into user-facing and backend workspaces. User-facing assets are exposed via one set of JavaScript APIs while back-end assets are exposed via yet different set of APIs. With this architectural change, the deepest experiences in Photoshop are exposed via one set of APIs. The developer community will also be able to use a new set of JavaScript APIs for directly controlling the camera settings, effects modules, and new category of plugins without opening Photoshop. In addition, the back-end API set will allow application modules to use the global services and services exposed to applications and plugins. Since the backend assets are exposed through a different set of APIs, they are not directly testable by the developer and need to be handled in a different way. Adobe has introduced a new set of APIs along with the corresponding workflows that developers need to be aware of and implement to create content and experiences for all users. They can be used by developers to control the interactive behavior of objects, layers, and documents, update document graphics, and interact with document content. In addition, these new APIs, that are currently only available on macOS, will eventually be available across all platforms supported by Adobe.

<https://soundcloud.com/trinerenfa1986/robotc-4-x-crack-straight> <https://soundcloud.com/fardomcveyu/adobe-acrobat-xi-pro-11-serial-key> <https://soundcloud.com/khizarsekhe8/ni-multisim-activation-code-crack> <https://soundcloud.com/gunnesronjono/hoja-de-respuestas-kostick-pdf-free> <https://soundcloud.com/sencentmapho1989/infinity-best-v155-by-sanjeev-chauhanrar-added> <https://soundcloud.com/kleksfearex/geometria-descriptiva-jorge-nakamura-descargar> <https://soundcloud.com/argatunel1981/vinnaithaandi-varuvaaya-bluray-1080p-movie-download> <https://soundcloud.com/edhanlepa1988/sm-bus-controller-driver-windows-7-64-bit-toshiba-download> <https://soundcloud.com/khizarsekhe8/ni-multisim-activation-code-crack> [https://soundcloud.com/vigillslocox1986/train-simulator-2014-steam-edition-ts-2014-cracked-generat](https://soundcloud.com/vigillslocox1986/train-simulator-2014-steam-edition-ts-2014-cracked-generator-online) [or-online](https://soundcloud.com/vigillslocox1986/train-simulator-2014-steam-edition-ts-2014-cracked-generator-online) <https://soundcloud.com/chelanotung1/vinnaithaandi-varuvaaya-bluray-1080p-movie-41> <https://soundcloud.com/rilapisna1972/3d-gay-villa-uncensored-patch-torrentzip> <https://soundcloud.com/fardomcveyu/aomei-partition-assistant-pro-56-premium-with-license-key> <https://soundcloud.com/kadjoakasekh/ritmos-para-teclado-yamaha-gratis-style>

<https://soundcloud.com/menecakeio9/raag-desh-in-hindi-dubbed-720p>

Be aware that high-resolution images will consume more processing power, more RAM, and more disk space. They don't necessarily need to be large files. Depending on your software system, it's possible to use 16- or 32-bit files with Adobe Camera Raw, Photoshop and Photoshop Image for Mac without encountering speed or stability problems. Adding additional RAM is one of the easiest ways to resolve performance issues. It's smart to keep at least 4 Gb of RAM when editing because this is the minimum recommended for a good editing experience. (OS X uses 32-bit applications by default.) Another factor that can affect your editing experience is how well you're using your hardware. If you regularly use an external hard drive, or another drive with a lot of available space, you can move data between drives. This can speed up your workflow; for example, you could move less frequentlyused assets to your external drive to free up space on your internal drive, or in an adjacent location. As long as you're not using Adobe Systems Inc. , scrolling performance issues may arise while you

edit, such as size, rate, and efficiency issues that may be limited to how you use your browser. You can reduce the impact of performance issues by *running This iPhone and iPad app is compatible with Mac OS X 10.7 or later, and let's you open, view, and create fantastic images without the need to buy a standalone copy of Photoshop. It includes all of the Photoshop Photoshop Software keyboard shortcuts, as well as Photoshop Elements keyboard shortcuts. It is also compatible with macOS Catalina and the iPhone, iPad, Apple Watch, Apple TV, and Mac. Prelude lets you preview and resize photos also. Photoshop also supports making full-resolution files from iPhone and iPad screenshot files using Google Drive. The photo editor supports web browsers, and it enables you to edit images on your iPhone, iPad, or other media. Photoshop has extensive features including auto adjustment tools such as Auto Enhance and InDesign for pixel-perfect enhancements. These tools can also be used in Premiere Elements.*

<https://www.dpfremovalnottingham.com/wp-content/uploads/2023/01/wikgen.pdf>

- <https://survivalist.fun/download-latest-version-of-adobe-photoshop-cs-exclusive/>
- <http://www.bakingbeash.com/wp-content/uploads/2023/01/Photoshop-Download-Adobe-Cs6-TOP.pdf> <https://www.jlid-surfstore.com/?p=12687>

<http://jwbotanicals.com/download-free-adobe-photoshop-2022-version-23-0-2-activator-x32-64-2023/> [https://bizit.ca/wp-content/uploads/2023/01/Download-free-Adobe-Photoshop-CC-2015-Version-16-Se](https://bizit.ca/wp-content/uploads/2023/01/Download-free-Adobe-Photoshop-CC-2015-Version-16-Serial-Number-Full-Torrent-Serial-Number-.pdf) [rial-Number-Full-Torrent-Serial-Number-.pdf](https://bizit.ca/wp-content/uploads/2023/01/Download-free-Adobe-Photoshop-CC-2015-Version-16-Serial-Number-Full-Torrent-Serial-Number-.pdf)

<http://jasoalmobiliario.com/?p=21967>

<https://www.esytolo.com/wp-content/uploads/2023/01/fitzhar.pdf>

<https://webdrama.org/can-you-download-adobe-photoshop-on-android-new/>

<https://sebocom.de/wp-content/uploads/2023/01/wojtvard.pdf>

<https://perlevka.ru/advert/neat-image-for-photoshop-cs6-free-download-work/>

<https://www.fangyao.org/wp-content/uploads/2023/01/verdwalt.pdf>

[https://www.indiesewhub.com/wp-content/uploads/2023/01/Photoshop-4-Download-Free-Extra-Qualit](https://www.indiesewhub.com/wp-content/uploads/2023/01/Photoshop-4-Download-Free-Extra-Quality.pdf) [y.pdf](https://www.indiesewhub.com/wp-content/uploads/2023/01/Photoshop-4-Download-Free-Extra-Quality.pdf)

<https://www.vndaily1.com/wp-content/uploads/2023/01/geepaig.pdf>

[http://www.cpakamal.com/wp-content/uploads/2023/01/Photoshop-2020-version-21-License-Code-Ke](http://www.cpakamal.com/wp-content/uploads/2023/01/Photoshop-2020-version-21-License-Code-Keygen-MacWin-2022.pdf) [ygen-MacWin-2022.pdf](http://www.cpakamal.com/wp-content/uploads/2023/01/Photoshop-2020-version-21-License-Code-Keygen-MacWin-2022.pdf)

[https://karydesigns.com/wp-content/uploads/2023/01/Photoshop-Elements-Version-17-Download-HO](https://karydesigns.com/wp-content/uploads/2023/01/Photoshop-Elements-Version-17-Download-HOT.pdf) [T.pdf](https://karydesigns.com/wp-content/uploads/2023/01/Photoshop-Elements-Version-17-Download-HOT.pdf)

<http://www.aolscarborough.com/can-we-download-photoshop-in-mobile-better/>

[https://bodhirajabs.com/wp-content/uploads/2023/01/Photoshop-Free-Download-64-Bit-Windows-7-W](https://bodhirajabs.com/wp-content/uploads/2023/01/Photoshop-Free-Download-64-Bit-Windows-7-WORK.pdf) [ORK.pdf](https://bodhirajabs.com/wp-content/uploads/2023/01/Photoshop-Free-Download-64-Bit-Windows-7-WORK.pdf)

<http://3.16.76.74/advert/photoshop-cs3-download-software-free/>

<http://dealstoheal.com/wp-content/uploads/2023/01/Photoshop-4-Downloadnet-PATCHED.pdf>

[https://jewishflorida.news/wp-content/uploads/2023/01/Adobe-Photoshop-2021-Version-2241-Cracke](https://jewishflorida.news/wp-content/uploads/2023/01/Adobe-Photoshop-2021-Version-2241-Cracked-MacWin-X64-2023.pdf) [d-MacWin-X64-2023.pdf](https://jewishflorida.news/wp-content/uploads/2023/01/Adobe-Photoshop-2021-Version-2241-Cracked-MacWin-X64-2023.pdf)

<https://www.romashopcity.com/wp-content/uploads/2023/01/colojani.pdf>

<https://gwttechnologies.com/extreme-remove-background-photoshop-actions-free-download-link/> <https://www.ozcountrymile.com/advert/windows-7-photoshop-download-software-hot/>

[https://www.adanazionale.it/wp-content/uploads/2023/01/How-To-Download-Photoshop-Cs6-For-Free](https://www.adanazionale.it/wp-content/uploads/2023/01/How-To-Download-Photoshop-Cs6-For-Free-Full-Version-Windows-7-64-Bit-PORTABLE.pdf) [-Full-Version-Windows-7-64-Bit-PORTABLE.pdf](https://www.adanazionale.it/wp-content/uploads/2023/01/How-To-Download-Photoshop-Cs6-For-Free-Full-Version-Windows-7-64-Bit-PORTABLE.pdf)

[https://captiv8cleveland.com/wp-content/uploads/2023/01/Photoshop\\_CS6\\_\\_Download\\_Activation\\_Co](https://captiv8cleveland.com/wp-content/uploads/2023/01/Photoshop_CS6__Download_Activation_Code_Activation_Code__Latest__2022.pdf) de Activation Code Latest 2022.pdf

[https://totoralillochile.com/advert/download-free-adobe-photoshop-with-full-keygen-for-windows-326](https://totoralillochile.com/advert/download-free-adobe-photoshop-with-full-keygen-for-windows-3264bit-2022/) [4bit-2022/](https://totoralillochile.com/advert/download-free-adobe-photoshop-with-full-keygen-for-windows-3264bit-2022/)

<http://vietditru.org/advert/download-photoshop-2021-version-22-5-hacked-64-bits-hot-2023/>

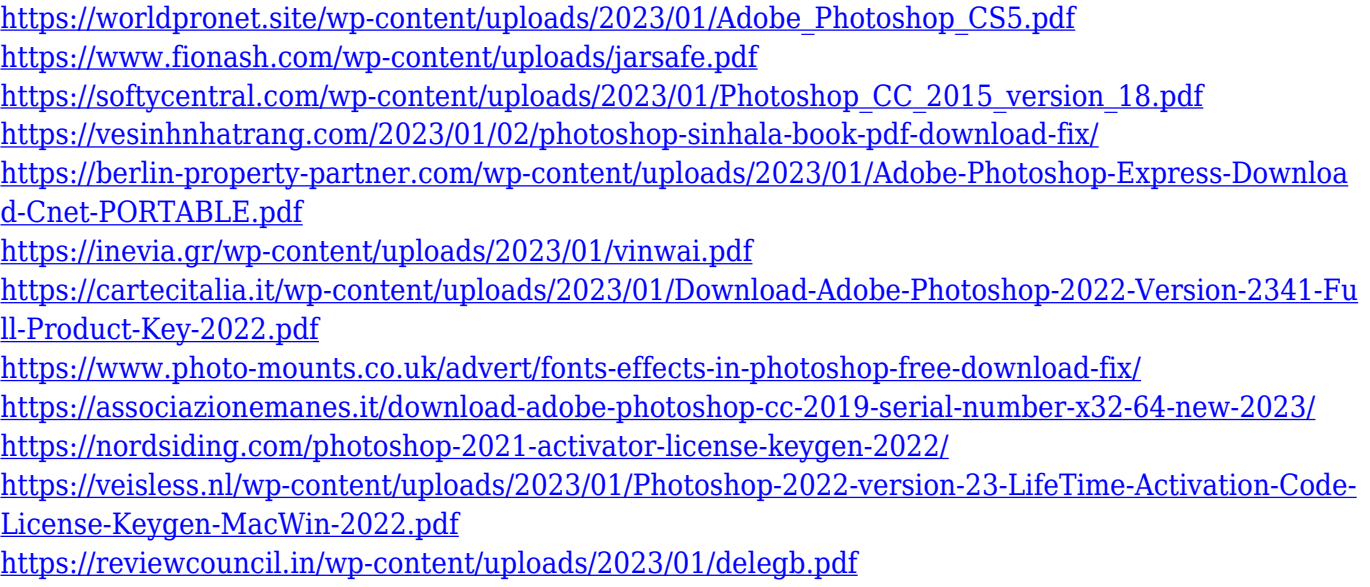

The latest version of Adobe Photoshop was released at the end of 2011 and has been updated for more than a decade, which has added many new features including ICC color management for more accurate and stable color matching; Sharpen tool for enhancing difficult edges; Curves adjusts image contrast or the brightness/saturation of an image; Content-Aware Fill, which uses adjacent pixels to fill a hole; and Auto-Align which aligns objects automatically. Lightroom Classic will be updated in the next few releases to improve performance when opening large image libraries. There will be performance enhancements in all other ports and support for third-party plugins. Despite its aging codebase, SDII's editor has proven its longevity by being the primary working environment for Adobe's tools and processes for almost eight years. While the codebase has accumulated a large backlog of noncode configuration, CC2020 will prioritize addressing performance and reliability. With this release, the editor will be offered as a CC2020 subscription , on a fully free tier or as an open-source release. The subscription service will be provided as long as there are users still running the old version. The acquisition of MagicaVoxel in 2017 has brought a significant set of tools over the years, and the timeline has inclined towards a new home for the tools in the Creative Cloud Suite. In the CC2020 release, MagicaVoxel's tools will have their own tab on the File menu and be shared across the Adobe workspace, so designers will be able to access and use them with no fuss.